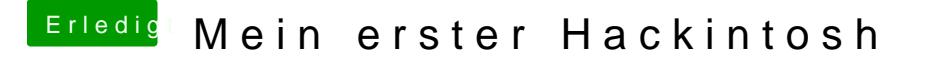

Beitrag von MaGs vom 24. April 2019, 20:36

Der letzte Upload ist der aktuellste. Habe an den USB Einstellungen Momentan ist das weniger problematisch für mich solange es läuft.

Die anderen Uploads lösche ich, sobald ich ein bissjen mehr Zeit habe.